# *Jutge.org*

The Virtual Learning Environment for Computer Programming

## **Nines russes P65028 ca**

Feu un programa que dibuixi "nines russes" amb uns colors donats.

### **Entrada**

L'entrada consisteix en dos naturals *n* i *c*, seguits de *c* noms de colors. Suposeu *c* ≥ 2 i  $n \geq 2c - 1$ .

#### **Sortida**

Genereu una imatge (50*n*, 50*n*). Usant els colors de forma cíclica, cal omplir la imatge de fora cap a dins amb marcs d'amplada 50.

#### **Exemple d'entrada 1**

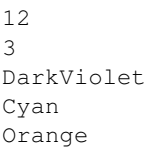

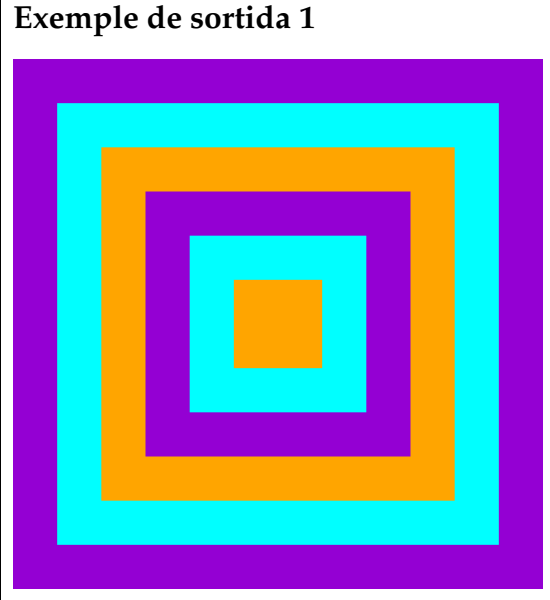

#### $(600\times600)$

## **Exemple de sortida 2**

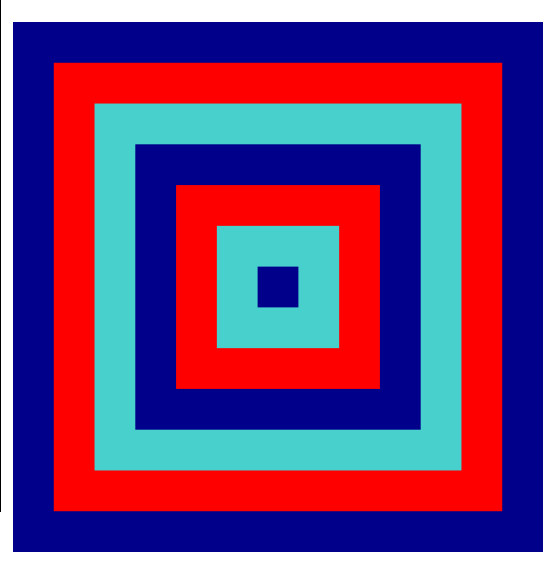

 $(650\times650)$ 

## **Exemple d'entrada 2**

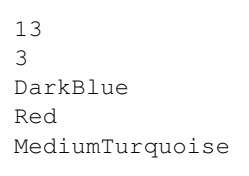

# Informació del problema

Autor : Salvador Roura Generació : 2024-05-02 21:16:56

© *Jutge.org*, 2006–2024. https://jutge.org